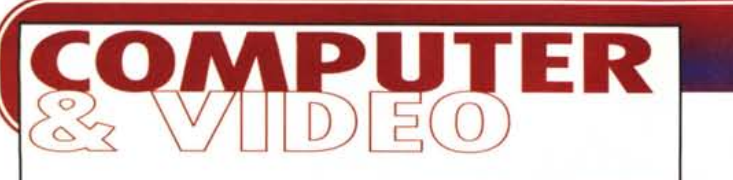

**Coordinamento di Massimo Truscelli**

# **CONSIGLI PERGLI ACQUISTI (I PRODOlTl DEL1996)**

**Corel Click & Create, un sistema autore ad hoc per creare presentazioni, giochi, ipertesti ed educazionali su CD-ROM. MiroMEDIAView e TV Upgrade, per avere grafica veloce, vedere i VideoCD e la TV. Philips CDD 2000, il CD-Recorder più venduto e dal costo attualmente più accessibile.**

**A seguire le novità rappresentate dall' ASAP WordPower per la «multi-presentation» (via floppy, e-mail e On The Web!); SmartSound Multimedia per la desktop music; Backstage per il Web-authoring ed i codec per lo streaming audiovisivo su Internet. Infine, gli «educagiochill: quattro CD-ROM rivolti ai nostri**

**bambini!**

**Queste le novità che possono rappresentare degli utili «consigli per gli acquisti» per una strenna natalizia piena di** multi media, **sia da «fare» che da vedere ed ascoltare!**

#### **( di Bruno Rosati)**

### **Authoring tool: Corel Click & Create**

Il primo prodotto vincente di questa rassegna è probabilmente l'applicativo per l'authoring multimediale che molti di noi stavano da tempo sognando. Un prodotto che fosse facile da utilizzare come un desktop presentation ed allo stesso tempo potente come un authoring tool. Una specie di via di mezzo tra il Gold Disk Astound e l'Asymetrix

Multimedia ToolBook. A realizzare il sogno ci ha pensato la Corel che, acquistato il prodotto dalla britannica EuroPress, lo ha raffinato e immesso sul mercato con la denominazione Click & Create.

In questa, che non può essere una presentazione vera e propria (per la quale anzi diamo appuntamento ad un prossimo articolo), ci limitiamo ad elencare solo le caratteristiche principali del prodotto che (mi si passi il gioco di parole) è il tool che fa programmare chi non sa

programmare!

La programmazione, in quanto articolato e complesso insieme di parole chiave, sintassi ed effetti, in Click & Create non esiste. Tutto è reso straordinariamente facile per l'utilizzo di singoli comandi e/o insieme di comandi (object) preconfezionati in un oggetto graficamente individuabile e posizionabile all'interno della struttura di ogni singola pagina di gioco (o frame, così come viene definita da C&C). Comandi di controllo sul tempo, punteggi raggiunti e

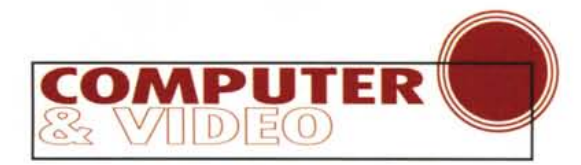

aggiornabili in tempo reale, vengono rapidamente posizionati trascinandone le relative icone all'interno di uno sheet di lavoro (l'editor). Object dopo object potremo così settare un countdown e, grazie ad un altro object. sincronizzarne lo scorrere dei secondi con un bel "tic\_tac.wav"

Dobbiamo realizzare un modulo di domande e risposte per un prodotto educativo?

Niente scervellamenti (come quelli tipici a cui obbliga l'OpenScript di Tool-Book .. ), ma più semplicemnte l'attivazione via mouse dell'object complesso Question & Answer.

Il nostro game, come tutti i videogame, si basa sul numero di vite da assegnare al concorrente? OK, *Click* sull'object Lives .. *and Create* il controllo sul numero iniziale, quello attuale e lo stop dopo l'ultima vita!

Di object Click & Create, di serie, ce ne rende ben trenta pronti all'uso. Autentica «chicca» è poi l'objects «Netscape», con il quale è possibile aprire il suddetto browser ed indirizzare automaticamente una chiamata ad un determinato sito telematico...

Tutto pronto per noi, tutto preconfenabile. E se il nu-

mero degli object non ci basta più, via Internet e con un preciso collegamento al sito: [www.corel.com/click&create.](http://www.corel.com/click&create.) è possibile individuare e scaricare su hard disk i nuovi object pretarati dai programmatori della stessa Corel o da altri utenti come noi!

# **Schede multimediali: MiroMEDIA View (e TV-Upgrade)**

Un utente che si possa definire «amatore evoluto» cerca e probabilmente trova nella MiroMedia View la scheda che da tempo sognava di possedere. Una scheda in grado cioè di *Corel Click* & *Create. L'authoring tool commercializzato dalla Corel* si *pone sul mercato come la novità più interessante per quanto riguarda la produzione di prodotti multimediali, videoga*me e *presentazioni interattive in genere.*

*Un momento di lavo*ro *in Click* & *Create:*  $stiamo$  *«scrivendo» una procedura: ovve*ro, *via mouse. andia*mo *ad inserire l'object che la contraddistingue!*

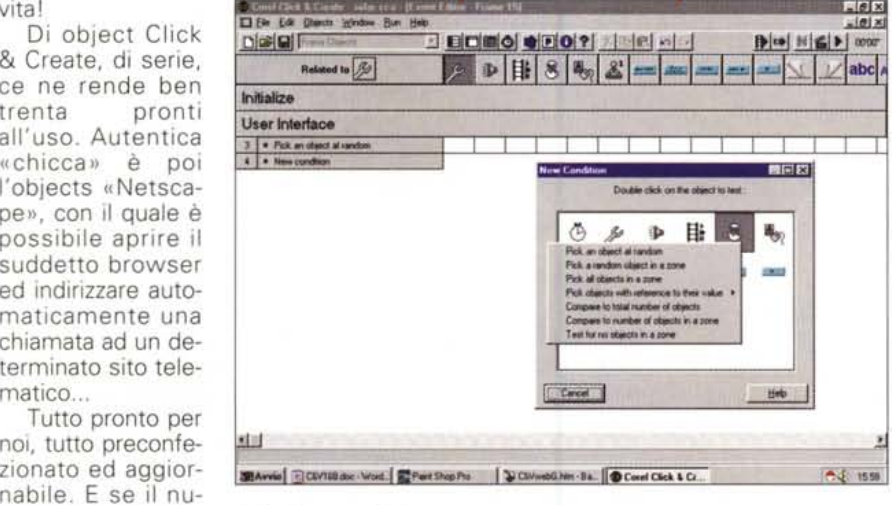

rendergli tutto il multimedia di cui ha bisogno. AII-in-one, come usa dire, la MiroMEDIA View è difatti in grado di offrire:

- un acceleratore grafico a 64bit (chip S3 Trio 64V+) con 2Mbyte di EDO DRAM su bus PCI;

- un decodificatore hardware MPEG (Scenic MX/2) per il «full screen full motion» dei file in formato .mpg standard e dei flussi .dat dei film digitali in formato VideoCD;

- Output TV per vedere i VideoCD direttamente sul TV-color.

La MiroMEDIA View, offerta da Centro HL (www.centrohlit) che la distribuisce in Italia al prezzo di 450mila lire, costituisce uno dei consigli per gli acquisti più interessanti.

*La MiroMEDIA View. Quattrocentotrentamila lire per avere in cambio. all-in-one. un ottimo acceleratore grafico. un decoder MPEG hardware ed un 'uscita video PAL compatibile!*

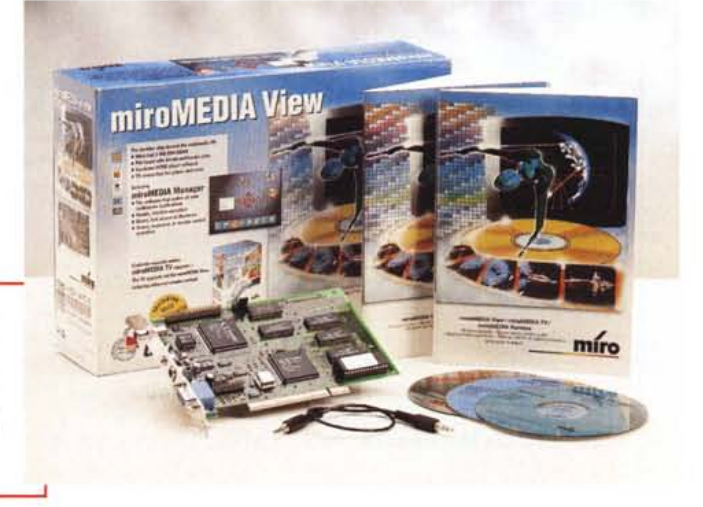

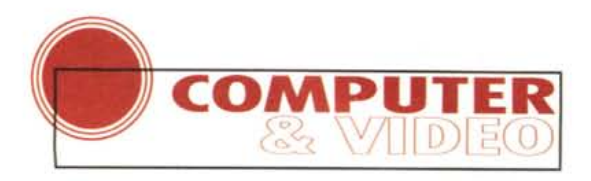

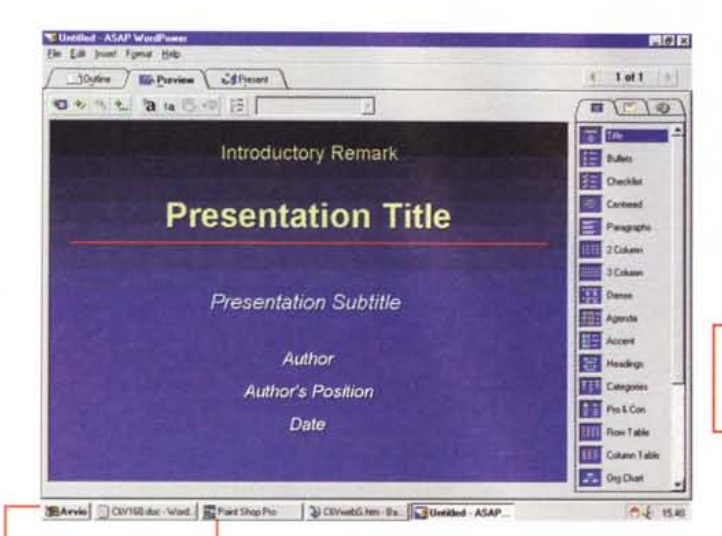

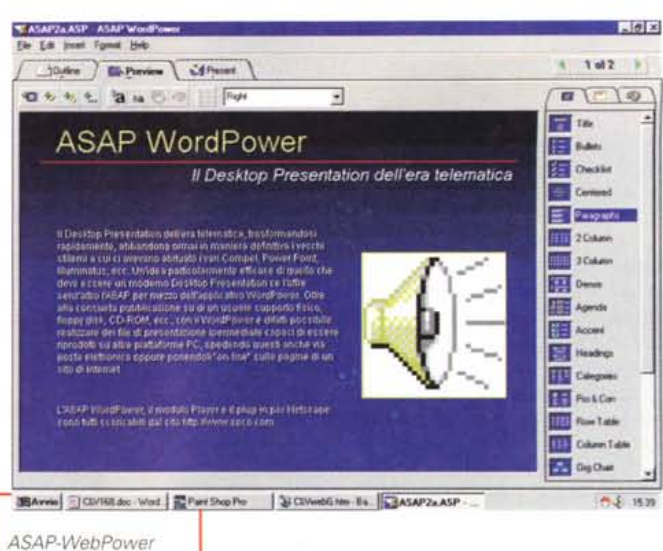

al lavoro.

# **Desktop Presentation: ASAP WordPower**

Il Desktop Presentation dell'era telematica, trasformandosi rapidamente, abbandona ormai in maniera definitiva i vecchi stilemi a cui ci avevano abituato i vari Compel, Power Point, Illuminatus, ecc. Un'idea particolarmente efficace di quello che deve essere un moderno Desktop Presentation ce lo offre senz'altro l'ASAP per mezzo dell'applicativo Word-Power. Oltre alla consueta pubblicazio-

 $ASAP-Word.$ Power, il modulo di produzione.

A completamento dell'offerta di Miro va segnalata la disponibilità della

miroMEDIA TV, un upgrade che porta la MiroMEDIA View a coprire anche il servizio televisivo più tradizionale.

L'upgrade-TV, comprensivo di telecomando, costa poco più di trecentomila lire.

La scheda, in congiunzione con lo Scala MM-100 e/o l'Ulead MPEG Converter la vedremo all'opera in uno dei prossimi articoli.

# Il multimedia per i bambini: gli «educagiochi»

#### di Bruno Rosati

Il Mondo della Matematica, Il Mondo della Geografia, L'Antico Egitto, Gli Animali del Bosco. Sono questi i titoli dei primi quattro «educagiochi», accomunati sotto il titolo della collana «Giochiamo con...» e che, quando leggerete tale articolo, saranno già in distribuzione

Gli educagiochi, dal punto di vista strutturale sono organizzati per due distinte fasce di età. La prima, quella dei più piccoli, va dai sette ai dieci anni, la seconda, quella dei più grandi, dagli undici ai tredici anni. In tal modo si garantisce la copertura dell'intero ciclo della scuola dell'obbligo e non si creano vantaggi/svantaggi per nessuno. Nel momento in cui al gioco si apprestano due bambini di differente età e corso scolastico, scatta un controllo elettronico grazie al quale la quantità/qualità delle domande viene rapportata ai differenti livelli di conoscenze. In tal modo si parte tutti alla pari. Al termine di ogni avventura poi ogni concorrente si ritroverà innanzi alla «pagella» nella quale verrà mostrato il punteggio conseguito ed un breve (e sempre simpatico) giudizio finale.

Pur essendo sviluppati su quattro differenti materie scolastiche, gli educagiochi hanno tutti la stessa finalità: far giocare studiando. Nei giochi, concepiti come delle «adventure» per bambini, si può andare avanti e vincere solo se si risponde positivamente alle domande poste. Ma come si fa ad imbastire una trama di gioco insieme a degli spunti didattici e ricavarci l'Adventure?

Ne Il Mondo della Matematica vengono ad esempio proposti vari

momenti didattici camuffati da altrettanti giochi, col pretesto di dover compiere un'avventura organizzata su di un percorso di sette tappe. La deduzione logica viene così stimolata ne il gioco dei segni, la rapidità di calcolo in quello della calcolatrice e il conteggio mnemonico nel gioco de Il quadrato magico. Nel corso di ogni gioco devono poi essere svolti due veri e propri compiti in classe i cui spunti didattici riguardano il calcolo puro, problemi sulle frazioni, percentuali ed unità di misura. Anche Il Mondo della Geografia propone al giovane avventuriero multimediale vari momenti di giocostudio. Come quello del Ricostruisci il Paesaggio nel quale si deve completare il disegno di un paesaggio posizionando tutti gli animali. le piante e le varie indicazioni testuali che a questo appartengono. Altri momenti di gioco-studio (puzzle, percorsi a tappe e compiti in classe) vengono sfruttati per studiare fenomenologie come quelle delle eruzioni, dell'erosione e del riconoscimento degli elementi dominanti di un paesaggio. Nel gioco de L'Antico Egitto, quella che viene proposto di compiere è la discesa del Nilo. Un altro gioco a tappe messo a pretesto per far conoscere ai bambini l'antica civiltà egizia. Ogni tappa un gioco, l'avventura della discesa del Nilo è un momento di conoscenza in più al riguardo della storia (gioco proposto dall'enigmatica Sfinge), dell'interpretazione della scrittura geroglifica (il gioco de Il Pittogramma) oppure di come parlavano gli antichi egizi (il gioco de Il Fonoglifico).

Per ultimo, Gli Animali del Bosco è probabilmente il più simpatico tra i quattro titoli proposti. Il fascino degli animali che parlano e presentano se stessi, l'avventura si svolge lungo un sentiero del bosco nel quale il protagonista si è perso. Ascoltando ciò che dicono

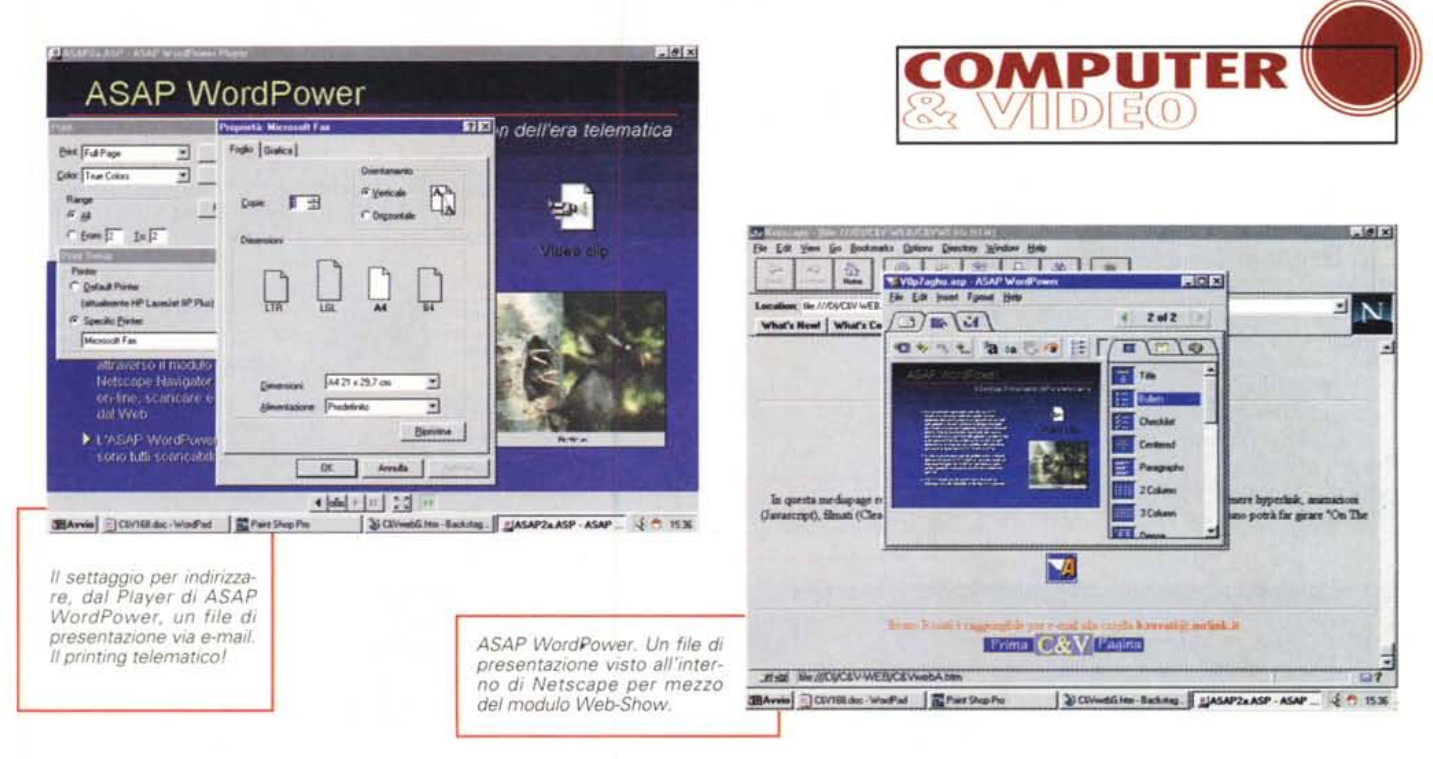

ne su di un usuale supporto fisico, floppy disk, CD-ROM, ecc., con il Word-Power è difatti possibile realizzare dei file di presentazione ipermediale capaci di essere riprodotti su altre piattaforme PC, spedendo questi anche via posta elettronica oppure ponendoli «on-line»

sulle pagine di un sito di Internet. Una presentazione ipermediale realizzata con ASAP WordPower può essere facilmente spedita via posta elettronica attraverso l'opzione Send (presente nel menu File dell'applicativo stesso) e sfruttando il collegamento diretto che WordPower crea con l'applicazione di sistema Microsoft Mail. Se il file di presentazione viene indirizzato verso un ricevente che fosse sprovvisto dell'applicativo, si potrà ovviare a ciò spedendo il file stesso attraverso la funzione di «print» (Microsof Fax, in luogo del nome specifico della

gli animali e ricostruendo, sempre giocando, il loro modo di essere e di vivere, si dovrà trovare la strada giusta. Questa, prima di farci uscire dal bosco potrà sempre portarci ne «Il Posto dei Segreti della Natura» e farci ritrovare al cospetto della Grande Quercia oppure della «Gocciadacqua», elementi che dopo essersi descritti, ci interrogheranno su cos'è la fotosintesi, come si svolge il ciclo dell'acqua, ed altre amenità del genere.

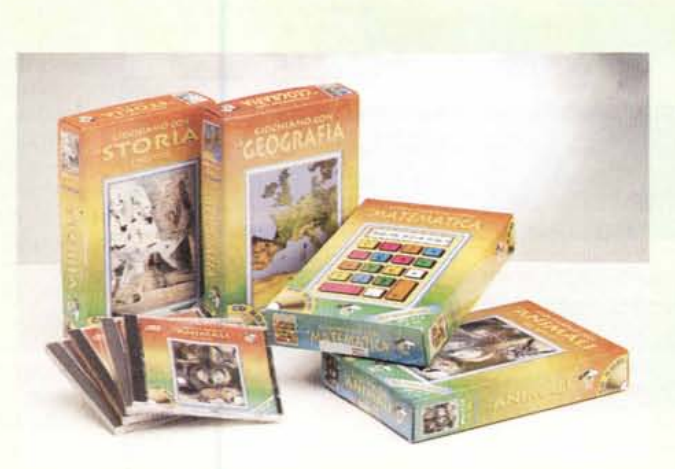

Le confezioni dei quattro educagiochi.

#### Gioco o software?

Non posso e non voglio dare giudizi su dei prodotti che sono farina del mio sacco poiché sono direttamente coinvolto nella loro produzione. Quello che invece posso e voglio dire è che si tratta di prodotti nei quali è stata sintetizzata un'idea di gioco per bambini probabilmente nuova ed in buona parte insolita. Non si tratta di uno «spara e fuggi», come dall'altra non si tratta di un educazionale puro. No, quello che abbiamo pensato di realizzare si sforza di essere un prodotto originale, con tanti piccoli giochi e con tanti spunti didattici, tutti messi per realizzare la struttura di un genere del tutto nuovo: l'adventure multimediale per bambini. Un'idea, questa delle adventure, che è ancora giovane e che quindi può crescere ulteriormente, passando dalla fase della pura scommessa (piaceranno dei prodotti così?) a quella di un'evoluzione tecnicodidattica dove potranno entrare in gioco veri e propri cartoni animati, simulazioni 3D ed estensioni verso Internet. Comunque sia, al termine della fase realizzativa i quattro titoli sono stati ceduti (diritti compresi)

alla CineVideo International Toys di Roma che, dopo averne curato le forme di pubblicazione, si è anche attivata per quelle di distribuzione. Distribuzione che non avverrà in direzione dei computer-shop, ma, fatto interessantissimo, presso le catene di negozi per bambini. Tra costruzioni Lego, Robot ed altre soluzioni elettroniche, gli Educagiochi potranno essere quindi acquistati (ad un prezzo massimo di 60-70mila lire) nei negozi di giocattoli. Piaceranno e quanto venderanno gli educagiochi? Il team di sviluppo ha fatto il massimo che poteva fare, li ha svezzati come figli ed ora li vede partire per la «guerra». Adesso il giudizio passa ai singoli utenti.

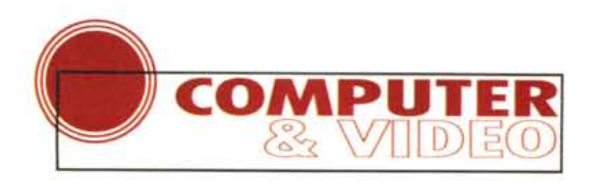

stampante) del modulo di riproduzione ASAP WordPower Play

La stessa presentazione sarà poi gestibile anche su Internet attraverso il modulo ASAP-WebShow, ennesimo plug-in per Netscape Navigator 2.0. WebShow permetterà di vedere on-line, scaricare e stampare la presentazione direttamente dal Web.

L'ASAP WordPower, il modulo Player e il plug-in per Netscape sono tutti scaricabili dal sito *http://wWw.spcO.com. ClearVideo al lavoro all'interno di VidEdit.*

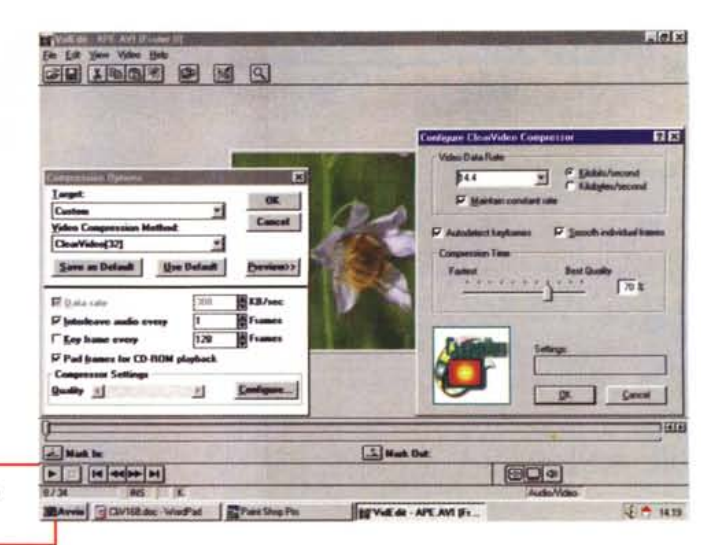

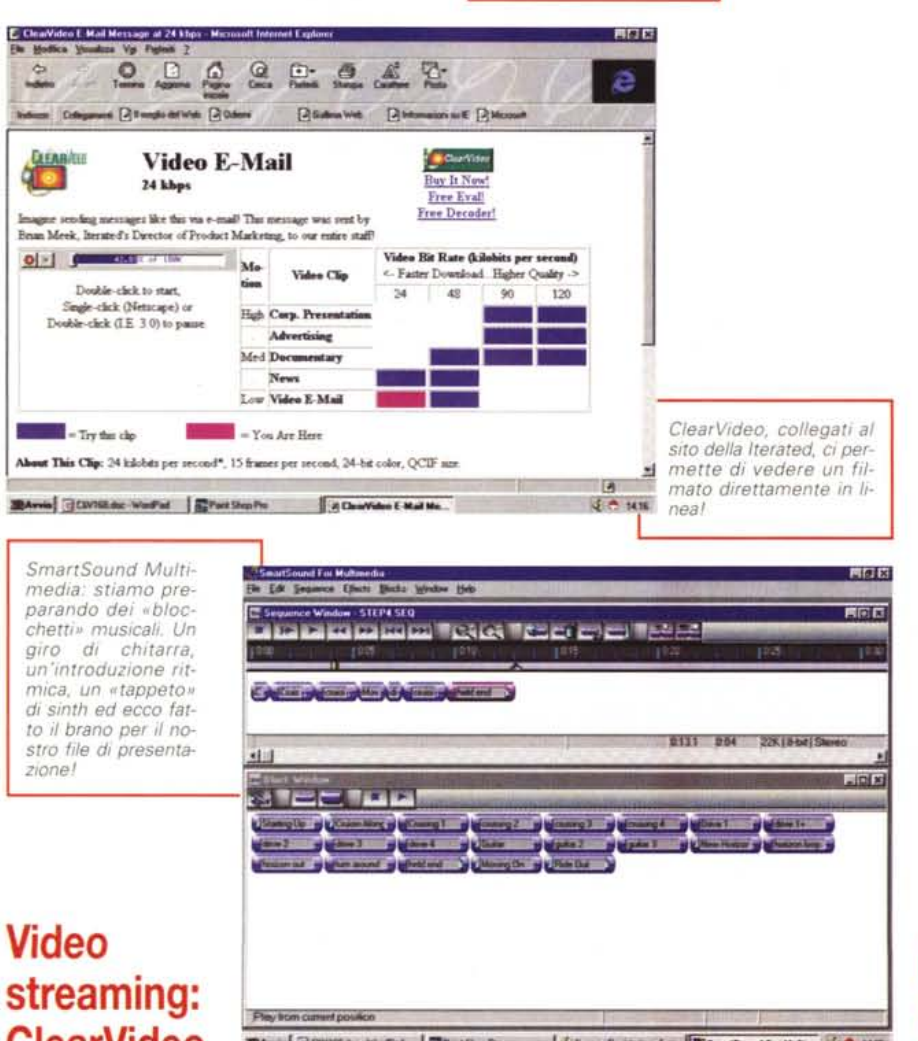

# **streaming: ClearVideo 95**

**-I ""' .•..** :lJCM **--**•••••. - **1••..•\_••.** 1:1 Suore-Regission d.m. **IN:** SmatCound For Mulk. 1. 1. 1. 14 Di.

Il 1996 oltre che per essere stato l'anno della consacrazione di Internet, sarà anche ricordato per l'avvento del multimedia «on the web». Nella fattispecie, per l'arrivo delle più recenti tecnologie di compressione-decompressione dei componenti video. Le cosiddette tecn iche di «media-streaming», ovvero, la riproduzione dei file mediali a flusso continuo e a ristretta banda passante. AI riguardo, dopo aver menzionato quegli autentici «avamposti tecnologici» che sono il VOOLive e lo StreamWorks (senza dimenticare l'espansione delle specifiche Active-Movie di Microsoft). la nostra attenzione si concentra sulla tecnologia «Clear-Video» messa a punto dalla Iterated Systems. ClearVideo è un protocollo di compressione capace di ridurre la richiesta di rate di un file compresso fino alla banda passante di un modem da 14,4 Kbaud. Ciò, oltre a permettere la (pur sempre teorica!) riproduzione «on-line» del segnale video, permette in alternativa una procedura di download estremamente rapida dei file mediali.

L'unica imposizione fatta dal codec è quella di poter operare solo ed esclusivamente su file di grandezza massima pari a 160 x 120 pixel. In cambio però quella che si ottiene è la miglior resa di immagine che si possa attualmente ottenere sul Web. Personalmente, dopo aver scaricato il decoder/player, nonché il prezioso codificatore software dal sito della Iterated Systems *[\(http://www.iterated.com\).mi](http://www.iterated.com.mi)* sono subito dedicato ad una serie di sperimentazioni che hanno tutte dato esito positivo. Quanto prima, sulle pagine telematiche di «C&V On The Web!», sarà possibile leggere alcuni approfondimenti al riguardo del codec, collegarsi con la Iterated Systems e, infine, visionare i primi filmati di prova realizzati.

# **Desktop Music: SmartSound Multimedia**

SmartSound della Sonic Oesktop Software è un'incredibile utility per generare brani musicali di alta qualità utilizzando dei «pattern» sonori (ritmi e percussioni, accordi ed assoli di chitarra, synth di accompagnamento ed altre diavolerie elettroniche). Tali pattern, incollati uno dopo l'altro (sequencing)

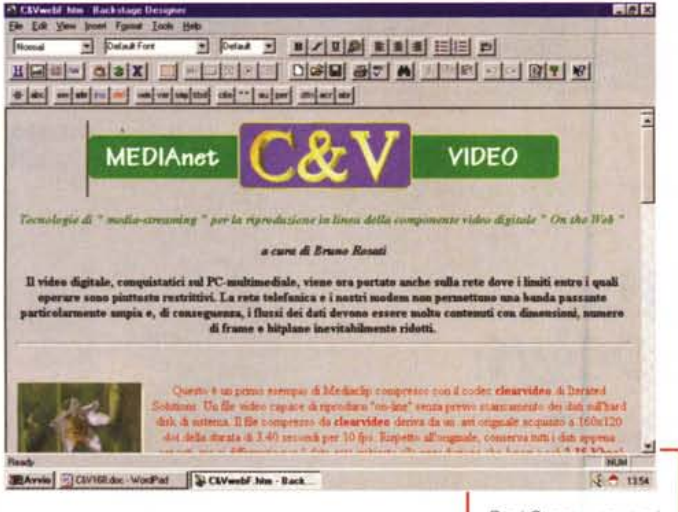

oppure abbinati in sincronismo (mixeringl, costituiscono via via una sequenza musicale estremamente raffinata. E tutto ciò senza avere la benché minima esperienza musicale. Se poi i pattern messi a disposizione da SmartSound non sono sufficienti, al sito della Sonic Desktop Software *(www.sonicdesktop. com)* sarà sempre possibile rintracciare e scaricare nuovi pattern da aggiungere alla «Wave-teca» della suite musicale.

SmartSound Multimedia si compone di due applicativi. Il primo, denominato Maestro, è delegato alla creazione definitiva della soundtrack, mentre il secondo, Sound Editor, è in grado di ridefinire, o più semplicemente rifinire, l'organizzazione interna di ogni singolo pattern. All'interno di tale modulo, l'operazione di editing è possibile attraverso l'usuale tecnica del drag&drop e si realizza imponendo effetti come il reverbero, il delay, il chorus, e riassegnando tutti i parametri relativi all'inviluppo musicale.

## **Gli altri titoli vincenti**

*TrueSpeech: il plaver (per Win* 95) *dal quale, on-line,* è *possibile riascoltare tutte le sintesi che abbiamo inserito nella* «laboratory-page» *diC&V-webl*

*Codifiehe MPEG: U-Iead MPEG Converter.* Vecchia conoscenza di queste pagine, l'Ulead MPEG Converter conserva ancora intatte le sue virtù di convertitore MPEG di file .AVI di Video for Windows. Un sistema rapido, affidabile, ma soprattutto economico. Inserendolo in un sistema di produzione multimediale già precostituito (scheda video con compressione in tempo reale, scheda audio di qualità e software di editing), Ulead MPEG Converter riesce a completare il sistema estendendone le possibilità in direzione del «full screen full motion».

*Web-Editor: Maeromedia BaekSta-*

*BackStage: una pagina di Computer* & *Video On The Webl nella fase di realizzazione all'interno dello sheet di lavoro del Backstage Design 1.0.*

*ge 1.0.* Macromedia Backstage 1.0 è un set di sviluppo per la realizzazione

di siti Web completamente orientato verso la grafica. Senza alcuna conoscenza del linguaggio HTML, col Backstage è possibile creare pagine e linking anche complessi. Margini, imposizione di colori ed impaginazioni particolari, nonché gli hyperlink con altri siti o per le operazioni di download sono resi facili dal programma attraverso l'attivazione di comandi iconici tanto intuitivi quanto potenti.

*CD-Reeorder: Philips.* Se nella corsa

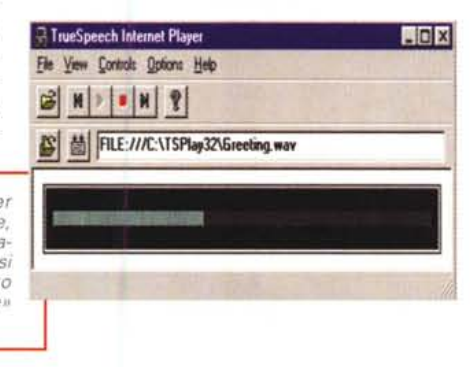

al CD-Recorder c'è stato un vincitore questo non può non essere che il Philips CDD2000. Un modello che è riuscito a sintetizzare al meglio l'affidabilità e l'economicità dell'offerta. L'apparecchio costa ormai meno di ottocentomila lire ed oltre ad offrire capacità di scrittura al doppio della velocità, è in grado di leggere i CD-ROM in commercio a livello degli altri lettori a quadrupla velocità (a sola lettura) attualmente in circolazione. Oltre a dargli l'Award della categoria «masterizzatori», ci sembra inevitabile segnalarlo come un «must» per tutti gli ambiti della creatività al personal computer.

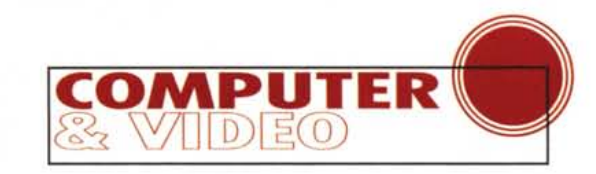

**Definal •••• o':.** 刷 Copyright  $\overline{2}$  $44$   $56$   $+$   $+$   $+$   $-$ 0.00 sec POL 22 050 to- 3 to ड की n e Salvacco nom ъ IiIDUb:. l ti.W- *10h* F 0K 3 Amda 3 **UC** Arcula

> *TrueSpeech allavo*ro *sul Sound Recorder di Windows 95.*

*ming: TrueSpeeeh.* Di codec per lo streaming audio On the Web ne esisto-

*Audio strea-*

no a dozzine, ma non posso che riconoscere «vincente» (per qualità, semplicità ed economicità d'impresa) la tecnologia TrueSpeech messa a punto dal DSP Group.

E la motivazione è presto detta. True-Speech vince perché è sempre e comunque in grado di garantire un segnale compresso con minore appiattimento in frequenza; la riproduzione del suono senza l'intervento del protocol-server; l'economicità di avere il codec stesso già a disposizione nel nostro sistema. Se si è utenti di Windows 95, il codec TrueSpeech (concesso in licenza alla Microsoft dal DSP Group) è già compreso nella lista dei codec a disposizione del nostro sistema di acquisizione. Basta richiamarlo, acquisire o convertire il segnale desiderato e la componente audio del nostro sito Internet è presto fatta.

### **Conclusioni**

Le conclusioni stavolta sono costituite da un semplice augurio di Buone Feste e dall'invito a venirci a trovare sul sito web di MC-link all'indirizzo: <http://www.mclink.it/n/mc>m/cv-web.

Per quando questa rivista sarà in edicola dovremmo aver completato tutti i documenti ipermediali del nostro sito che vi permetterà di spiccare il volo verso il «resto del multimedia»; gironzolando sulla rete potrete vedere filmati, ascoltare musiche oppure scaricare utility ed applicativi di ogni genere.